# Document Lifecycle Tutorial

#### IETF 73 Minneapolis, Minnesota 16 November 2008

# Overview of This Tutorial

- 1. Where do RFCs come from?
- 2. Writing an Internet-Draft
	- **Things to think about before writing your draft**
	- **EXECONTER CONTERG.** Contents of an Internet-Draft
- 3. The lifecycle from Internet-Draft to RFC
- 4. Common questions and where to look for more information

# 1. Where do RFCs come from?

- 4 document streams as defined in RFC 4844:
- 1. IETF
	- **-** Working Group
	- AD-sponsored (aka Individual)
- 2. IAB
- 3. IRTF
- 4. RFC Editor (Independent Submission)

# Streams in Relation to Categories

As described in RFC 3932:

- IETF WG to Standards Track: Includes WG consensus, review in the IETF, IETF Last Call, and IESG approval **IETF**
- IETF WG to Experimental/Informational: Includes WG consensus, review in the IETF, and IESG approval **IETF**
- AD-sponsored to Standards Track: Includes review in the IETF, IETF Last Call, and IESG approval **IETF**
- AD-sponsored to Experimental/Informational: Includes some form of review in the IETF and IESG approval **IETF**
- **IAB / IRTF** Documents for which special rules exist
- RFC Editor documents to Experimental/Informational **RFC Editor**

# RFC Categories

**RFC 2026 defines specification maturity levels:** 

- Standards track: Proposed, Draft, Standard.
- Non-standards track: Experimental, Informational, Historic.
- **"Almost standard": Best Current Practice.**
- Shown on RFC header as "Category:"
	- Except, one category "Standards Track" for PS, DS, S.
	- Often called "status".
- A published RFC can NEVER change, but its category can change (see rfc-index.txt).

#### AD-sponsored (Individual)

#### RFC Editor (Independent)

#### **Post as an Internet-Draft.**

- Contact the relevant AD.
- Standards Track, Experimental, or Informational category.
- See ION http://www.ietf.org/IESG/ content/ions/ion-adsponsoring.html
- Contact the RFC Editor.
- **RFC Editor reviews and decides** whether publication is appropriate.
- **IESG reviews for conflict with any WG,** makes publish/do-not-publish recommendation.
- **RFC Editor has final decision, with** advice from Editorial Board.
- **-** Only Experimental or Informational category.
- See www.rfc-editor.org/indsubs.html and RFC 4846.

**For a discussion of when a document cannot be processed as an independent submission, see RFC 3932.**

## RFC Publication Rate

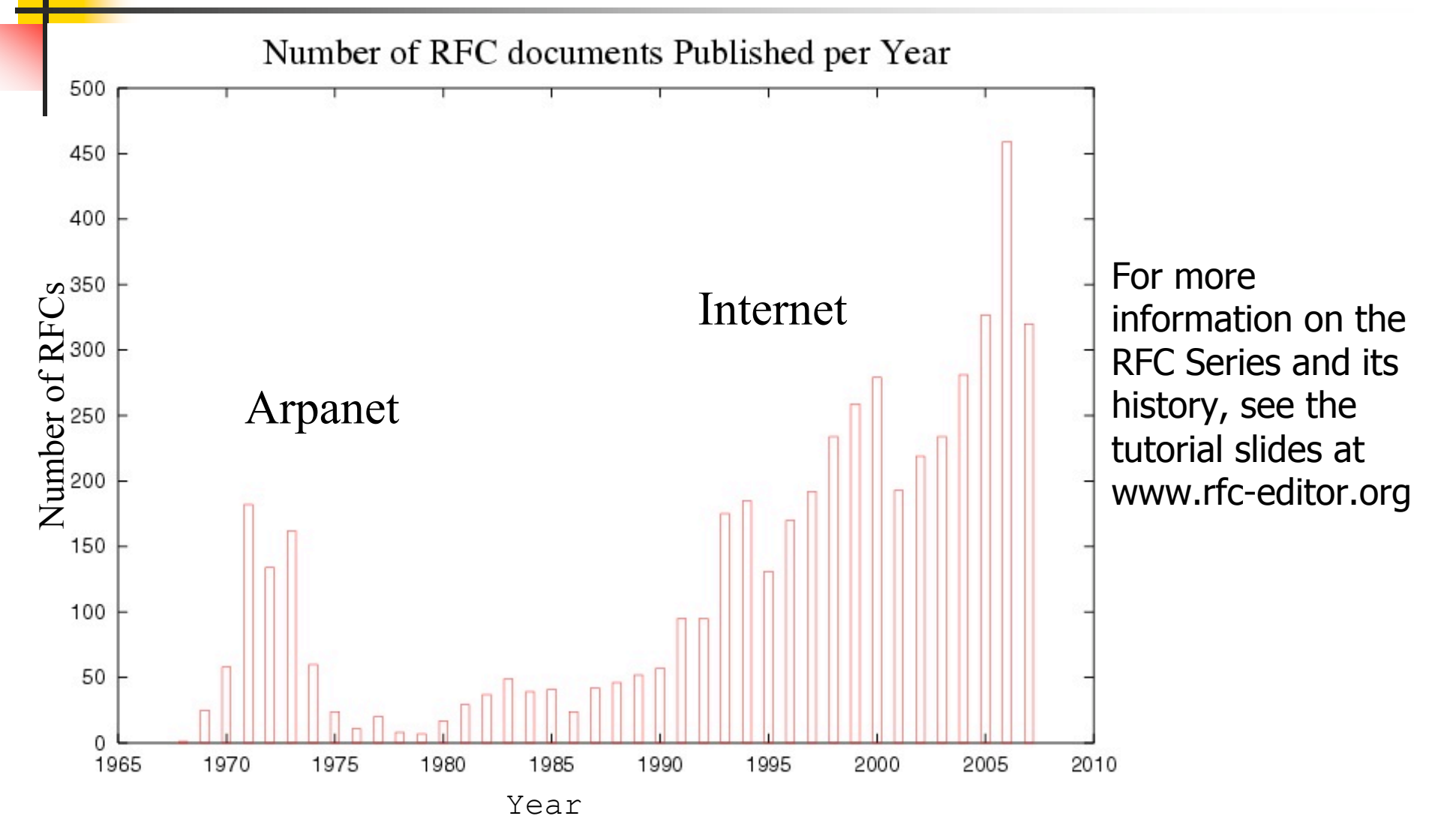

16 November 2008 Document Lifecycle Tutorial 7

# Overview of This Tutorial

- 1. Where do RFCs come from?
- 2. Writing an Internet-Draft
	- **Things to think about before writing your draft**
	- **E** Contents of an Internet-Draft
- 3. The lifecycle from Internet-Draft to RFC
- 4. Common questions and where to look for more information

# Writing an Internet-Draft

- All RFCs start with an Internet-Draft
- A well-formed RFC starts with a well-formed I-D.
	- http://www.ietf.org/ID-Checklist.html (aka ID-nits)
	- http://tools.ietf.org/tools/idnits/ (online nits checker)
- **Authoring tools** 
	- http://www.rfc-editor.org/formatting.html
	- http://tools.ietf.org/inventory/author-tools
	- More on this later.
- Submit using the I-D Submission Tool: https://datatracker.ietf.org/idst/upload.cgi

# Overview of This Tutorial

- 1. Where do RFCs come from?
- 2. Writing an Internet-Draft
	- **Things to think about before writing your draft**
	- **E** Contents of an Internet-Draft
- 3. The lifecycle from Internet-Draft to RFC
- 4. Common questions and where to look for more information

# Change Control

- Who should have change control over your document?
	- The IETF has change control over all IETF documents (whether WG or AD-sponsored).
		- You may remain the editor of the document, but it will be your job to reflect IETF consensus
	- If you want to (or need to) retain change control, consider an RFC editor independent submission
		- Still subject to review, but document does not need to reflect IETF consensus
		- Example: Informational publication of a proprietary protocol should be submitted to RFC Editor with name of company in title

# Copyrights and Patents

- Copyright Issues
	- Specified in RFC 5378/BCP 78 "Rights Contributors Provide to the IETF Trust" (which recently obsoleted RFCs 3978 and 4748).
- Patent ("IPR") issues
	- Specified in RFC 3979/BCP 79 "Intellectual Property Rights in IETF Technology" (which was updated by RFC 4879)
- Generally, you supply the correct boilerplate in the Internet-Draft, and the RFC Editor will supply the correct boilerplate in the RFC.

## Patents and IETF Documents

- Will the IETF publish standards that include patented technology?
	- Yes, but WGs may prefer non-patented technology
	- **Licensing terms may affect WG acceptance and what** implementations are available
- If you know of patented technology in your draft
	- **-** Declare it immediately after publication
	- Carefully consider your patent terms

# Text Formatting Tools

- Author tools: www.rfc-editor.org/formatting.html
	- xml2rfc
	- **nroff**
	- **Microsoft word template**
	- LaTeX
- RFC Editor does final RFC formatting using venerable Unix tool nroff –ms.
- See also: http://tools.ietf.org/inventory/author-tools

# xml2rfc (http://xml.resource.org)

- The xml2rfc tool converts an XML source file to text, HTML, or nroff. RFC 2629 and its unofficial successor define the format.
- xml2rfc FAQ: http://xml.resource.org/xml2rfcFAQ.html
- **XML templates are available from** http://tools.ietf.org/tools/templates:
	- 1. For a generic I-D (e.g., draft-davies-template-bare.xml)
	- 2. For an I-D containing a MIB (e.g., mib-doc-template-xml.txt)

# Overview of This Tutorial

- 1. Where do RFCs come from?
- 2. Writing an Internet-Draft
	- **Things to think about before writing your draft**
	- **E** Contents of an Internet-Draft
- 3. The lifecycle from Internet-Draft to RFC
- 4. Common questions and where to look for more information

# 4. Contents of an Internet-Draft

- Header
- **Title**
- Header boilerplate (Status of Memo)
- Abstract
- **Table of Contents (not required for short docs)**
- Body
	- IANA Considerations (RFC 5226)
	- Security Considerations (RFC 3552)
	- **Internationalization Considerations (RFC 2277)**
- Authors' Addresses
- IPR boilerplate
	- See RFCs 5378 and 3979 (BCPs 78 and 79).

## Internet-Draft Header

**Network Working Group D. Crocker, Ed. Internet-Draft Brandenburg InternetWorking Obsoletes: 4234 (if approved) P. Overell Intended** status: Standards Track **THUS** plc. **Expires: April 11, 2008 October 9, 2007**

**Augmented BNF for Syntax Specifications: ABNF**

- **Updates, Obsoletes: relation to earlier RFCs.**
- **Intended Status (Category)**

#### RFC Header

Network Working Group Network Working Group **Request for Comments: 2396 MIT/LCS** Updates: 1808, 1738 R. Fielding Category: Standards Track **U. C. Irvine** 

 **L. Masinter Xerox Corporation August 1998**

#### Corresponding RFC Index entry (search on "2396")

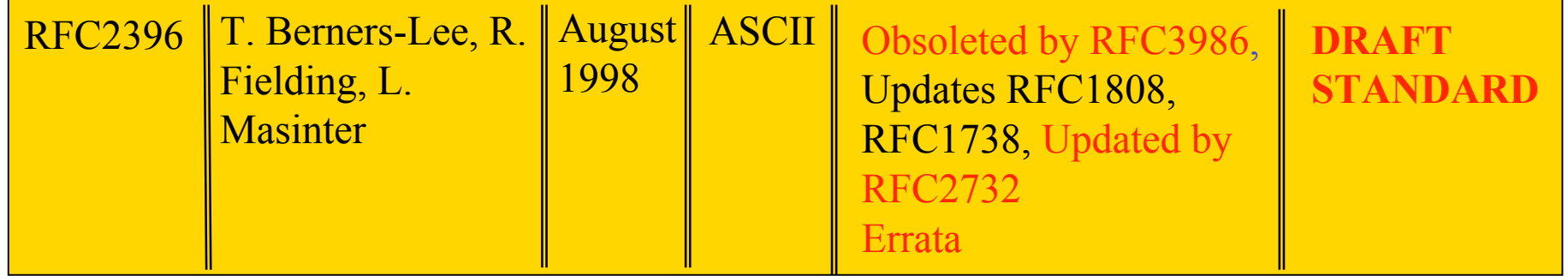

Red fields were not known when RFC was published

# Authors in Header

- Limited to lead authors, document editors.
- **There must be very good reason to list more than 5.**
- **Each author in the header must give approval during** AUTH48 review.
- **Each author in the header should provide** unambiguous contact information in the Authors' Addresses section.
- Other names can be included in Contributors and/or Acknowledgments sections.

#### **Titles**

- Should be thoughtfully chosen
- No un-expanded abbreviations except for very wellknown ones (e.g., IP, TCP, HTTP, MIME, MPLS)
- We like short, snappy titles, but sometimes we get titles like:
	- **.** "An alternative to XML Configuration Access Protocol (XCAP) for manipulating resource lists and authorization lists, Using HTTP extensions for Distributed Authoring and Versioning (DAV)"

#### Abstracts

- Carefully written for clarity (HARD to write!)
- No un-expanded abbreviations (again, except well-known)
- No citations
	- Use "RFC xxxx" , not "[RFCxxxx]" or "[5]"
- **Less than 20 lines! Shorter is good.**
- Not a substitute for the Introduction; redundancy is OK.
- We recommend starting with "This document…"

## Body of an Internet-Draft

- First section should generally be "1. Introduction".
- **Special sections that may appear:** 
	- Contributors, Acknowledgments
	- **Internationalization Considerations** 
		- When needed -- see Section 6, RFC 2277/BCP 18.
- **Sections that MUST appear:** 
	- **IANA Considerations**
	- **Security Considerations**
	- References (Normative and/or Informative)

# IANA Considerations Section

- What is an IANA Considerations section?
	- A guide to IANA on what actions will need to be performed
	- A confirmation if there are NO IANA actions
- Section is required in draft
	- But "No IANA Considerations" section will be removed by RFC Editor.

I

# Why is this section important?

- **Forces the authors to 'think' if anything should be** requested from IANA
- A clear IANA Considerations section will allow the IANA to process the IANA Actions more quickly
- **Establishes documented procedures**

What should be included in the IANA Considerations section?

- What actions is the document requesting of IANA
- **Individual number or name registrations**
- New registries (number or name spaces)
- **Registration procedures for new registries**
- **Reference changes to existing registrations**

BE CLEAR AND DESCRIPTIVE IN YOUR INSTRUCTIONS (IANA is not the expert for your name or number space)

## Review of IANA Considerations

- **IANA Consideration sections are reviewed before** the document is published as an RFC
	- During IETF Last Call
	- **During IESG Evaluation**
	- **IANA will also review your section at any time by** request
- If you do not have an IC section or if your IC section is not complete, your document will not move forward

#### Where to get help on writing this section

- See RFC 5226, "Guidelines for Writing an IANA Considerations Section in RFCs"
- **Look at existing registries for examples**
- Ask IANA
	- Available at the IANA booth at IETF meetings
	- Send an e-mail [iana@iana.org] or [michelle.cotton@icann.org]

# Security Considerations Section

- **Security Considerations section required in every** RFC.
- See RFC 3552: "Guidelines for Writing RFC Text on Security Considerations"
- Important!

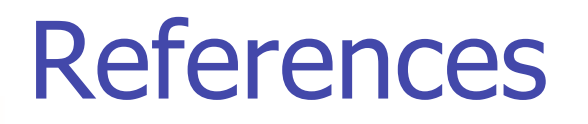

- Normative vs. Informative
	- Normative refs can hold up publication.
- We STRONGLY recommend against numeric citations "[37]".
- **Citations and references must match.**
- **Handy file of RFC reference text:** 
	- ftp://ftp.rfc-editor.org/in-notes/rfc-ref.txt
- Include draft strings of any I-Ds.

# Writing the body of your draft

- **Editorial guidelines**
- **Formal languages and MIBs**

"Instructions to Request for Comments (RFC) Authors". draft-rfc-editor-rfc2223bis-08.txt aka ftp.rfc-editor.org/in-notes/rfc-editor/instructions2authors.txt

## Writing Internet-Drafts

- Putting complex ideas into clear prose is not easy!
- Not *literary* English, but *comprehensible* English.
	- Avoid ambiguity.
	- Use consistent terminology and notation.
		- If you choose "4-bit" , then use it throughout (not "four-bit").
	- Define each term and abbreviation at first use.
	- **Expand every abbreviation at first use.**
	- See the abbreviations and terms lists available from http://www.rfc-editor.org/howtopub.html

# **Style**

- **Primary goal: clear, unambiguous** technical prose.
- **The RFC Editor staff generally follows two** sources for style advice:
	- Strunk & White (4th Ed., 2000)
	- . "A Pocket Style Manual" by Diana Hacker (4th Ed., 2004)
- In any case, internally consistent usage is the objective.

#### Grammar Tips

- **Avoid passive voice (backwards sentences).** 
	- . "In this section, the network interface is described." vs. "This section describes the network interface."
- **Some Protocol Engineers over-capitalize Nouns.**
- **-** "which" vs. "that"
	- For example:

**(non-restrictive which: all RST attacks rely on brute-force)**

 **It should be noted that RST attacks, which rely on brute-force, are relatively easy to detect at the TCP layer.**

**(restrictive that: only \*some\* RST attacks rely on brute-force)**

 **It should be noted that RST attacks that rely on brute-force are relatively easy to detect at the TCP layer.**

## Punctuation Conventions

- A comma before the last item of a series:
	- "TCP service is reliable, ordered**,** and full-duplex"
	- Avoids ambiguities, clearly shows parallelism.
- **Punctuation outside quote marks:** "This is a sentence"{.|?|!}
	- To avoid computer language ambiguities.

# Use of Formal Languages

- Formal languages and pseudo-code can be useful as an aid in explanations, although English remains the primary method of describing protocols.
- Pseudo-code judged on the basis of clarity. See IESG's guidance: http://www.ietf.org/IESG/STATEMENTS/pseudo-code-in-specs.txt
- Formal Languages (e.g., ABNF, XML, ASN.1 (MIBs))
	- Requires a normative reference to language specification
	- RFC Editor will run verifier program.
# MIB RFCs: A Special Case

#### MIB references

- O&M Web Site at www.ops.ietf.org/
- MIB doctors at www.ops.ietf.org/mib-doctors.html
- MIB Review: See RFC 4181, BCP 111: "Guidelines for Authors and Reviewers of MIB Documents"
- Tools
	- http://www.ops.ietf.org/mib-review-tools.html
	- smilint at www.ibr.cs.tu-bs.de/projects/libsmi/
	- SMICng at www.snmpinfo.com/
- **MIB boilerplate** 
	- The Internet-Standard Management Framework: www.ops.ietf.org/mib-boilerplate.html
	- Security Considerations: www.ops.ietf.org/mib-security.html

#### Hints to Authors

- Read your I-D carefully before submission, as you would read the final document in AUTH48!
- **Respond promptly to messages from the RFC Editor.**
- If your I-D is in the queue, and you see typos or have a new email address, send us an email.
- DON'T use numeric citations (unless you submit an XML file).
- Avoid gratuitous use of RFC 2119 requirement words (MUST, etc.)
- Craft title, abstract, and introduction carefully.
- Remember that your document should be understandable by people who are not deep experts in the subject matter.

# Overview of This Tutorial

- 1. Where do RFCs come from?
- 2. Writing an Internet-Draft
	- **Things to think about before writing your draft**
	- **E** Contents of an Internet-Draft
- 3. The lifecycle from Internet-Draft to RFC
- 4. Common questions and where to look for more information

# IETF Document Lifecycle

WG documents go through the WG process...

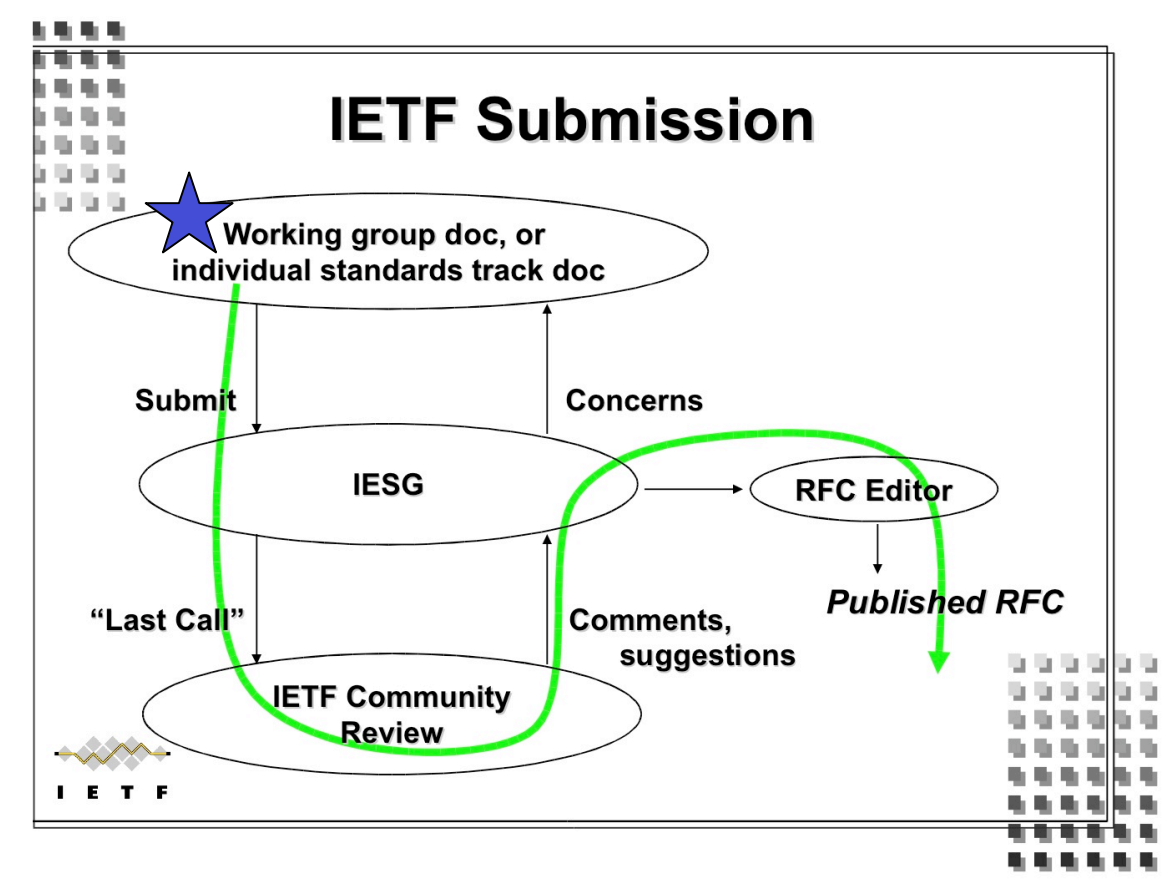

Diagram taken from Scott Bradner's Newcomers Tutorial

- **Initial Submission**
- Author Refinement
- **NG Acceptance**
- **Editor Selection**
- WG Refinement
- WG Last Call
- WG Request to Publish

#### **Initial Submission**

- Original idea or issue is submitted to the WG
	- May be done via mailing list or at a meeting
	- Should become an Internet-Draft (or part of one)
- Chairs will reject submissions that don't fit within the WG charter, in chair judgment
	- May refer submission to more appropriate groups or areas
- Chairs should reject submissions that aren't relevant or don't meet minimal quality requirements
	- There is no admission control on IETF Internet-Drafts
- Rejections can be appealed

- Author Refinement
	- **Idea is more fully documented or refined based on** feedback
		- May be done by the person who originally submitted the idea/issue, or by others
		- May be done by individual, ad hoc group or more formal design team
	- Change control lies with author(s) during this phase

#### WG Acceptance

- For a document to become a WG work item, it must:
	- Fit within the WG charter (in the opinion of the chairs)
	- Have significant support from the working group, including:
		- People with expertise in all applicable areas who are willing to invest time to review the document, provide feedback, etc.
		- Current or probable implementers, if applicable
	- Be accepted as a work item by a rough consensus of the WG
		- Should reflect WG belief that the document is taking the correct approach and would be a good starting place for a WG product
	- Have corresponding goals/milestones in the charter
		- Goals/milestones approved by the Area Directors
		- Adopting a specific draft is not approved by Area Directors

#### **Editor Selection**

- **E** Editor(s) will be selected by the WG chairs
	- Usually one or more of the original authors but not always
	- Must be willing to set aside personal technical agendas and change the document based solely on WG consensus
	- Must have the time and interest to drive the work to completion in a timely manner
- Make this decision explicitly, not by default!
	- Some people are concept people, some are detail people
	- Some people start strong, some people finish strong
	- Some people have changes in life circumstances

#### WG Refinement

- **Document updated based on WG consensus** 
	- All technical issues and proposed changes MUST be openly discussed on the list and/or in meetings
	- All changes must be proposed to the mailing list
		- Complex changes should be proposed in separate IDs
	- The WG has change control during this phase
		- Changes are only made based on WG consensus
		- During this phase, silence will often indicate consent

#### WG Last Call

- Generally the final check that the WG has rough consensus to advance the document to the IESG
	- **The WG believes that this document is technically sound**
	- **The WG believes that this document is usefull**
	- The WG believes that this document is ready to go to the **IESG**
- A disturbingly large number of people wait until WGLC to read drafts!

- WG Last Call
	- The document must be reviewed and actively supported by a significant number of people, including experts in all applicable areas
		- … or it should not be sent to the IESG
	- Silence does NOT indicate consent during this phase
	- Why would we want to waste IESG time on a document that we can't be bothered to review ourselves?

# Has anyone else read the draft?

- Standards-track documents reflect IETF views
	- Not just a working group's view
- Standards-track protocols run on the Internet
- Avoid the group-think trap
	- Ask "who else should be reading this draft?"
	- Your ADs are good sources of potential reviewers
- **Don't wait until the last minute to share** 
	- **Prevent the "last-minute surprise"**
- **Some "last minute surprise" examples** 
	- Discovering that no one plans to implement the new spec
	- Discovering that the security mechanism does not meet current requirements
	- Learning that work overlaps or conflicts with work in other WGs

# IETF Document Lifecycle

When ready, documents are submitted to the IESG for approval…

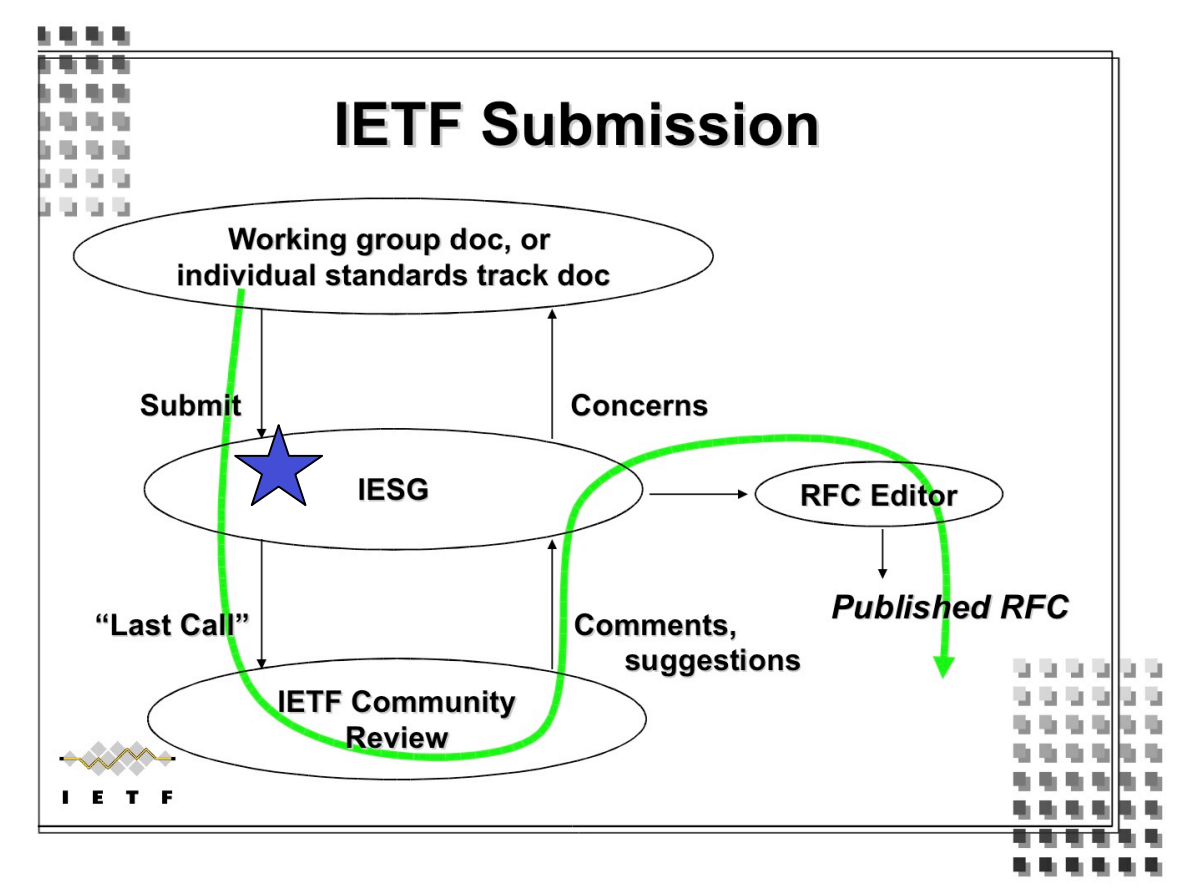

Diagram taken from Scott Bradner's Newcomers Tutorial

# Document Shepherding

- Must be one Shepherd for every draft to be published
	- Usually a WG chair for a WG document
- **Provide the PROTO write up as the request to your AD for publication** 
	- RFC 4858: Document Shepherding from Working Group Last Call to **Publication**
- During AD evaluation, manage discussion between editors, WG, and AD
- **During IETF Last Call, follow up on feedback and comments**
- **-** During IETF Last Call, follow up on all IESG feedback
- **Follow up on all IANA and RFC Editor requests**

#### IESG review, early steps

- **Document shepherd sends a Publication Request to the** IESG, including a PROTO write-up
- After Publication Request, status of the document can be found in the Internet-Draft Tracker
	- https://datatracker.ietf.org/idtracker/
- Before moving to next steps, your AD must approve the document
	- May include review by area directorate(s) or other experts
	- Sometimes the AD asks for a revision to clear his/her own objections before advancing

# IETF Document Lifecycle

AD sends standards track or individual documents for full IETF Review…

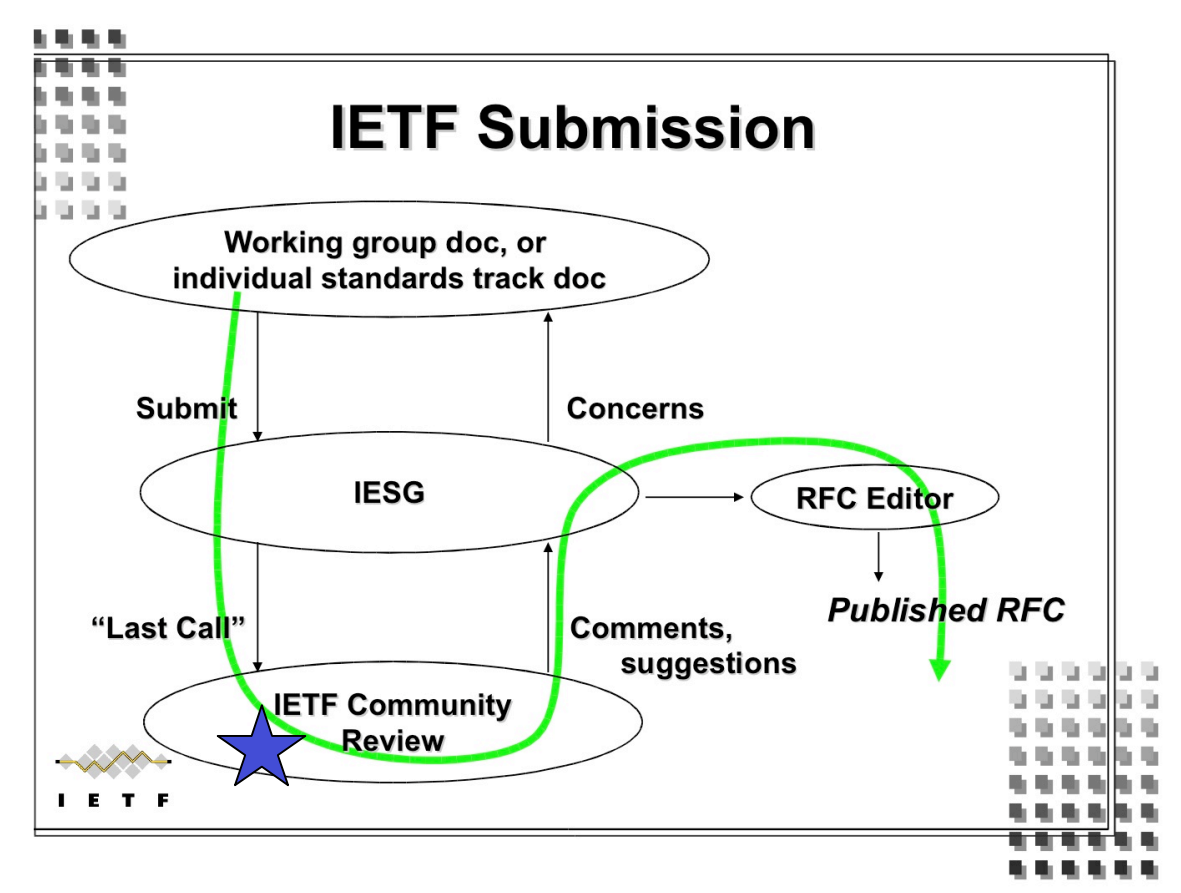

Diagram taken from Scott Bradner's Newcomers Tutorial

### IETF Last Call

- After the AD approves the document, he/she may send the document for a final IETF review called "IETF Last Call" (IETF LC)
- **Length of the IETF LC depends on document type and** history
	- All standards track and BCP documents go to IETF LC
		- AD-sponsored individual submissions have a 4-week IETF LC
		- $\blacksquare$  WG documents have a 2-week IFTF LC
	- AD may choose to send informational or experimental documents for an IFTF  $IC$ 
		- Key architecture or framework documents
- **During IETF LC, individuals, cross-area review teams and** directorates will review the document
	- All comments must be addressed before the document advances

# IETF Document Lifecycle

Document is reviewed and approved by the full IESG…

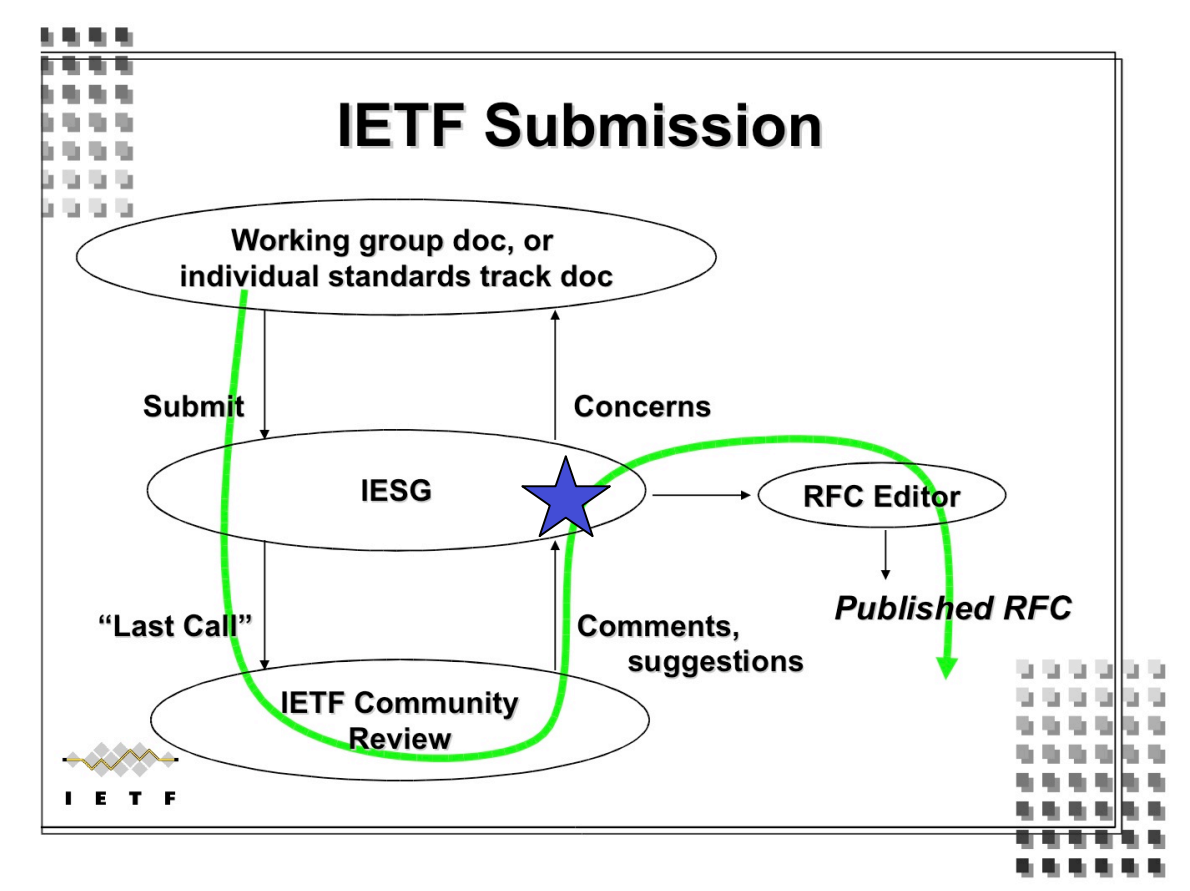

Diagram taken from Scott Bradner's Newcomers Tutorial

#### IESG review, later steps

#### Directorate Reviews

- Many ADs/Areas have directorates that they use to review documents before approval
	- MIB Doctors, Security Directorate, Gen ART, etc.
- If these reviews were not completed during IETF LC, they may be done now
- **Official IANA Review** 
	- Looks at IANA Considerations to figure out the namespaces that will need to be IANA managed and/or additional entries in existing namespaces

## IESG cross-discipline review

- Takes IETF Last Call comments into account
- **Can decide to pass document on for publication**
- Makes final decision on document track/status
- Can send document back to WG with comments and "DISCUSS" issues which must be resolved before the document proceeds to RFC
	- http://www.ietf.org/u/ietfchair/discuss-criteria.html
- If you negotiate significant changes with the IESG, please show them to your WG before RFC publication!

# IETF Document Lifecycle

After your document has been approved by the IESG…

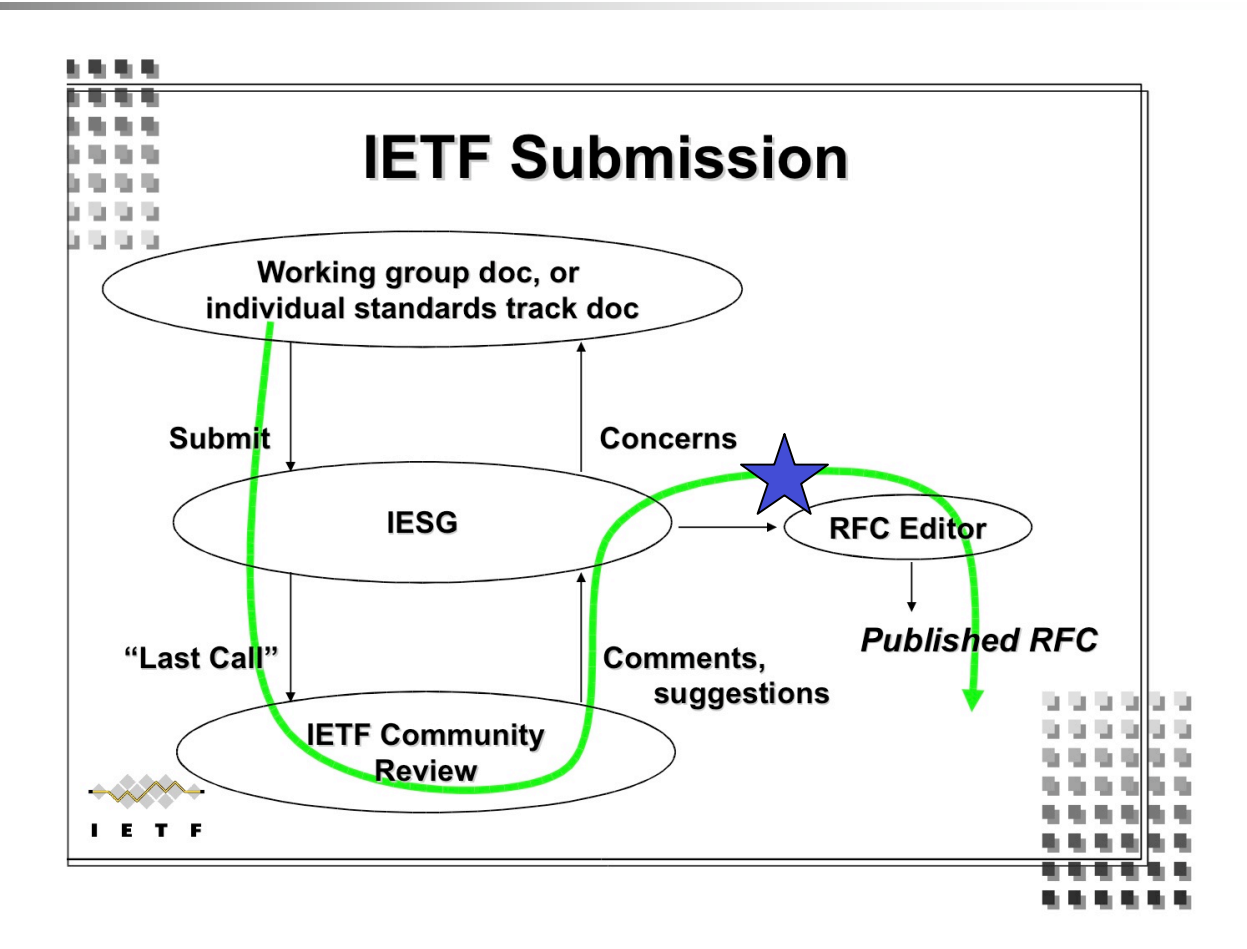

#### RFC Editor Publication Process

- $\triangleright$  IESG approval -> your document is added to the queue
- Step 1: Send your source file.

 $\triangleright$  questions from the RFC Editor

**Step 2: Answer questions.** 

 $\triangleright$  AUTH48 notification with a pointer to the edited version

- **Step 3: Review your document carefully and** send changes / approvals for publication.
- **Step 4: See your document progress.**
- **Step 5: Publication!**

# Step 1: Send your source file.

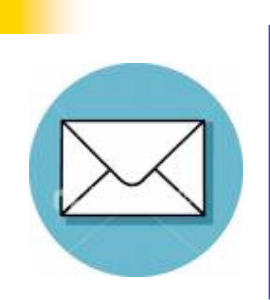

From: rfc-editor@rfc-editor.org

Subject: [RFC State] <draft-ietf-wg-topic-05> has been added to RFC Editor database.

- Your document has been added to the queue (www.rfc-editor.org/queue.html).
- **Please send us your nroff or xml source file.** 
	- **Let us know if there are any changes between the** version you send and the IESG-approved version.
- If you don't have one, don't worry, we will use the Internet-Draft text to create an nroff file.

# Step 2: Answer questions.

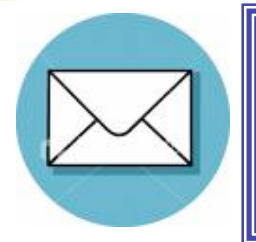

From: rfc-editor@rfc-editor.org or \*@isi.edu

Subject: draft-ietf-wg-topic-05

- **Please reply to questions about your draft.** Typically, these questions are about
	- **n** missing citations
		- Ex: [RFC4301] appears as a normative reference, where would you like to cite it in the text?
	- **EXECONS** inconsistent terminology
		- Ex: Which form of the term should be used throughout? RESTART Flag / Re-Start flag / Restart Flag
	- unclear sentences

### Step 3: See your document progress.

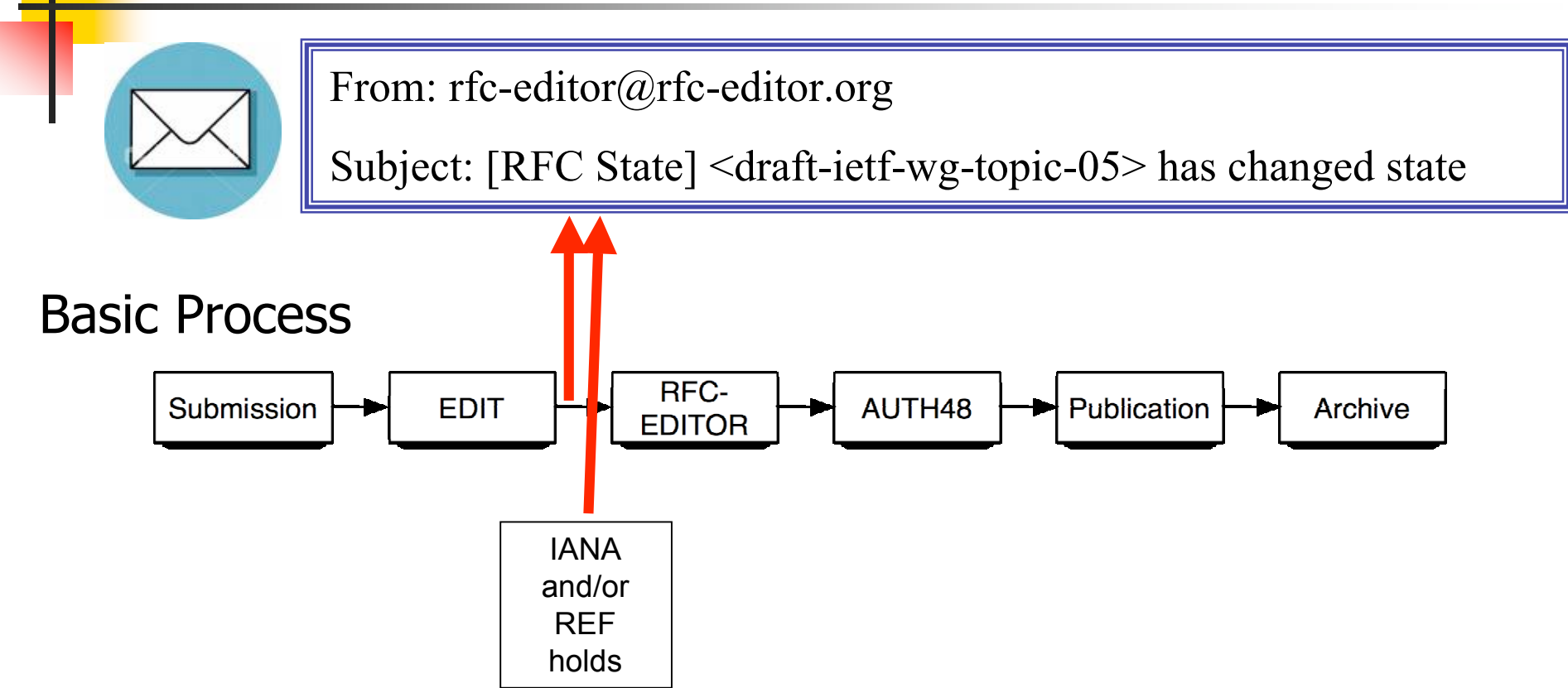

Also, you can check http://www.rfc-editor.org/queue.html

### More details on queue states

- Normative References
	- Set of RFCs linked by normative refs must be published simultaneously.
	- Two hold points:
		- MISSREF state: a doc with norm. ref to a doc not yet received by RFC Editor.
		- REF state: a doc that is edited but waiting for dependent docs to be edited.

#### IANA

- Acts on IANA Considerations section (as discussed earlier).
- **Creates new registries and assigns numbers.**

#### Step 4: Review your document carefully.

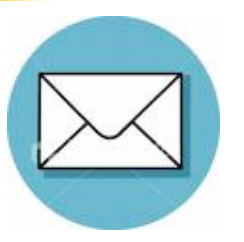

From: rfc-editor@rfc-editor.org

Subject: AUTH48 [SG]: RFC 4999 <draft-ietf-wg-topic-05>

- **This is your chance to review the edited version.**
- We send pointers to the txt and diff files
	- and the XML file (when AUTH48 in XML)
- **Submit changes by sending OLD/NEW text or** indicating global changes.
	- Insert directly into the XML file (when AUTH48 in XML)
- **Each author listed on the first page must send** their approval before the document is published.

#### More about AUTH48: Final Author Review

- Last-minute editorial changes allowed, but should not be substantive or too extensive.
	- **Else, must get OK from AD, WG chair.**
- **This process can involve a fair amount of work & time** 
	- AT LEAST 48 hours!
	- All listed authors must sign off on final document
	- Authors should take it seriously review the entire document, not just the diffs.
	- Your last chance to avoid enrollment in the *Errata Hall of Infamy!*

# IETF Document Lifecycle

Congratulations! Your document is now an RFC…

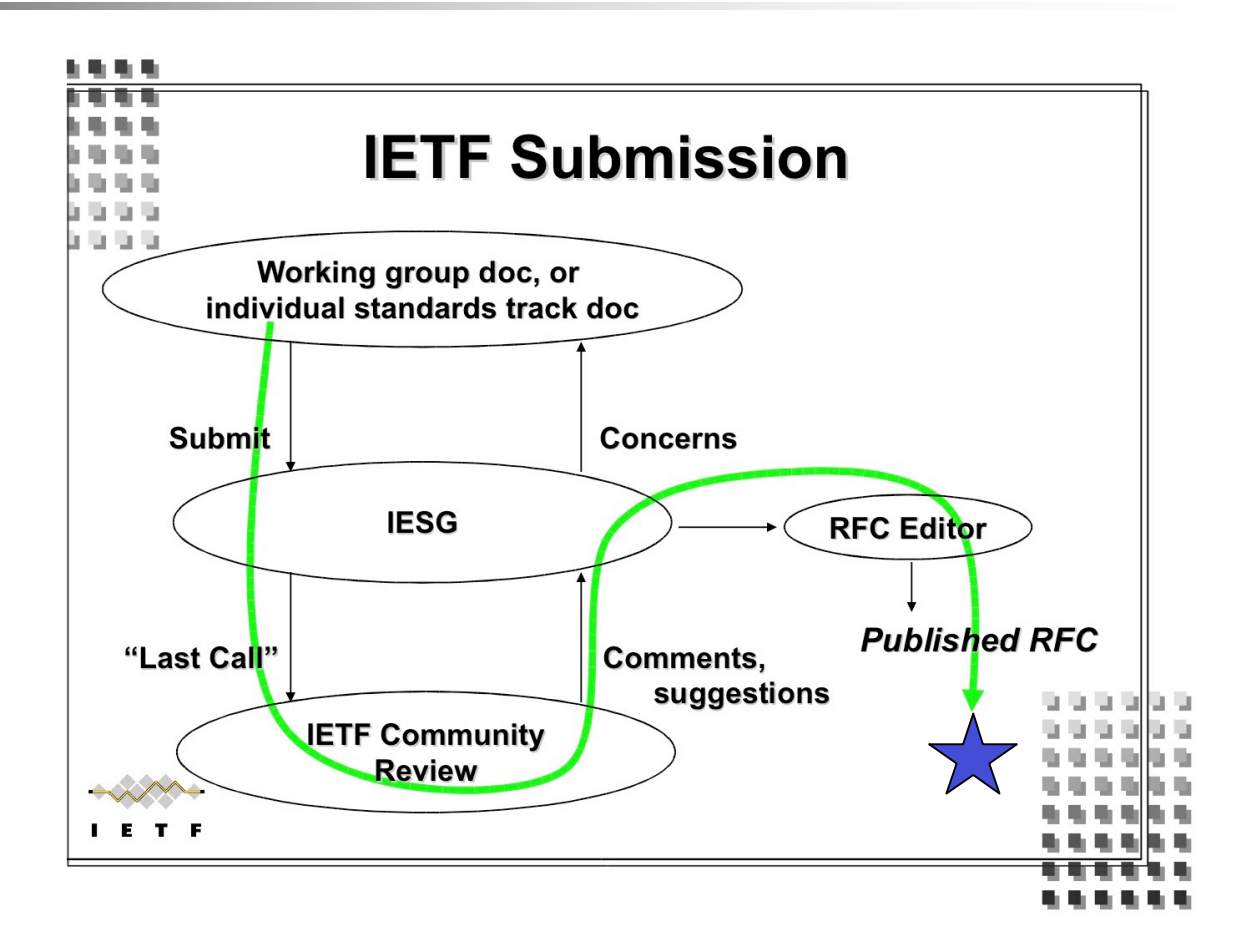

#### Step 5: Publication!

- Announcement sent to lists: ietf-announce@ietf.org and rfc-dist@rfc-editor.org
- Canonical URI: http://www.rfc-editor.org/rfc/rfcXXXX.txt
- Also available here: ftp://ftp.rfc-editor.org/in-notes/rfcXXXX.txt
- Mirrored at IETF site and other sites.
- NROFF and XML source files archived for later revisions.

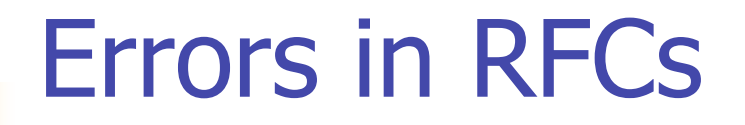

#### • www.rfc-editor.org/errata.php

- A list of technical and editorial errors that have been reported to the RFC Editor.
- Errata status indicates whether it is Reported (not yet reviewed), Verified, or Rejected. New status is "Hold for Document Update".
- The RFC Editor search engine results contain hyperlinks to errata, when present.
- **How to report errata** 
	- Use the online form available from the errata page.

# Overview of This Tutorial

- 1. Where do RFCs come from?
- 2. Writing an Internet-Draft
	- **Things to think about before writing your draft**
	- **E** Contents of an Internet-Draft
- 3. The lifecycle from Internet-Draft to RFC
- 4. Common questions and where to look for more information

#### Q: Why hasn't my draft been published as an RFC?

A: You can check the state of your document online at www.rfc-editor.org/queue.html

- **"IANA" indicates waiting on IANA considerations**
- **"REF"** indicates there are normative references
- "AUTH48" indicates each author must send final approval of the document

Q: What if one of the authors cannot be located during AUTH48?

A: You have several options:

- An AD can approve the document in place of the unavailable author. See http://www.ietf.org/IESG/STATEMENTS/auth48 announcement.txt
- **The author can be moved to a Contributors or** Acknowledgments section.

# Q: What about April 1st RFCs?

- April 1st RFCs: Jon Postel's playful side
	- A little humorous self-parody is a good thing…
	- Most, but not all, April 1st RFCs are satirical documents.
		- We expect you can tell the difference ;-)
- **April 1 submissions are reviewed for cleverness,** humor, and topical relation to IETF themes.
	- Avian Carriers is famous (RFC 1149)
	- Evil Bit is a favorite (RFC 3514)
- Send submissions to the RFC Editor.
# The IETF Web Site & IETF Tools

## http://www.ietf.org

- Working Group charters, mailing lists
- Meeting agendas and proceedings
- I-D Submission and I-D Tracker
- **IESG actions**

# http://tools.ietf.org

 Tools for preparing drafts, viewing drafts, communicating, following IETF meetings

## The RFC Editor Web Site

#### http://www.rfc-editor.org

- Search engines for RFCs, Internet-Drafts
- **RFC publication queue**
- Master index of RFCs
	- ftp://ftp.rfc-editor.org/in-notes/rfc-index.txt, .xml
- "Official Internet Protocols Standards" list
- Policy changes, news, FAQ, and more
- **Errata look-up and reporting**

### Thank you

- Questions? Comments?
- Ask us now!
- **IETF 73: Stop by the RFC Editor or IANA Desks.**
- RFC Editor Interest List: rfc-interest@rfc-editor.org
- Contact us later:
	- Alice Hagens, RFC Editor, rfc-editor@rfc-editor.org
	- Margaret Wasserman, mrw@lilacglade.org